# **DDR-2000S OPERATION MANUAL**

### **1**. **Introduction**

DDR-2000S is designed specially to drive DPSS laser heads and Laser Diodes, it is convenient to operate.

### **2**. **Specifications**

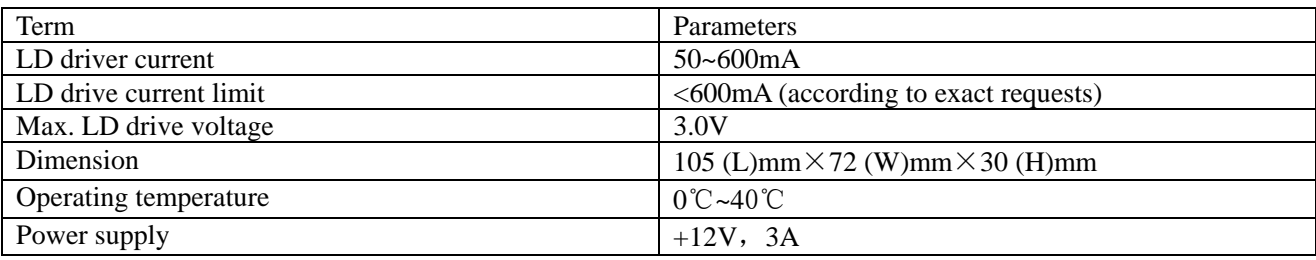

## **3**. **Configuration of the DDR-2000S**

DDR-2000S can be used to drive DPSS laser heads and Laser Diodes, all the parameters of the driver have been pre-set to match the laser heads by factory, usually, the parameters are different one by one. It is safe for the customer to use the driver directly without any adjustments when get the DDR-2000S with laser head together.

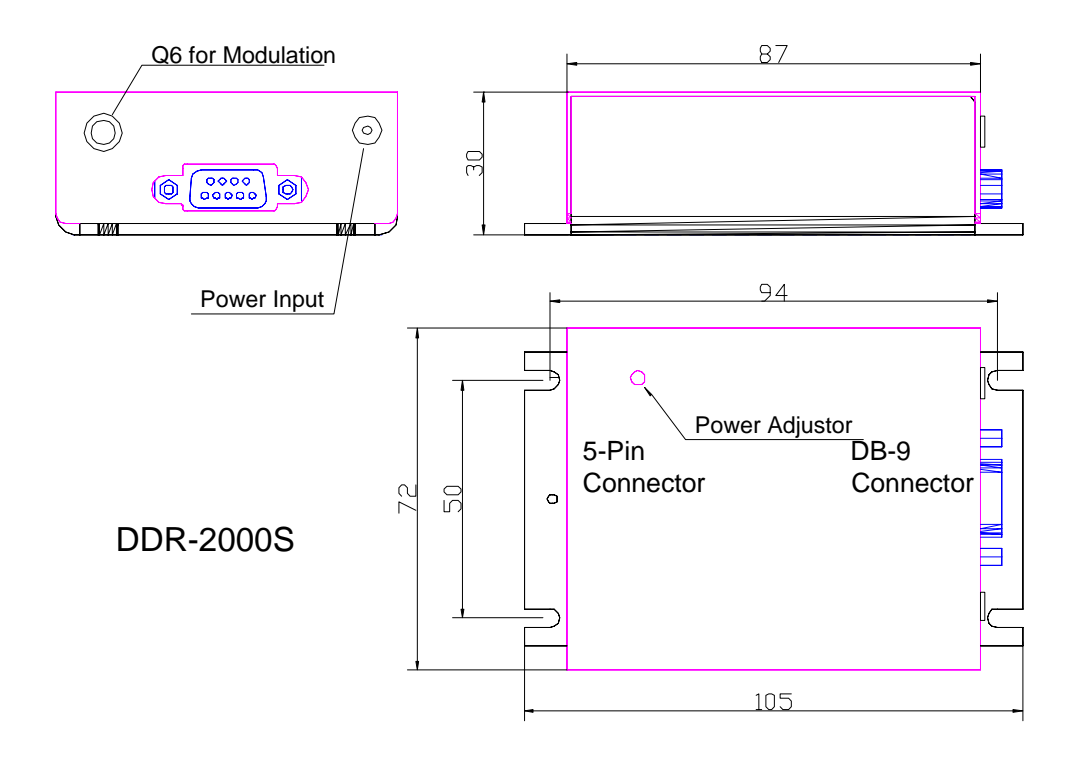

- 3-1. LED for power on: Show the driver's working status, it is on when the driver is working
- 3-2. DB-9 connector: Output of the driver, connected to the laser head
- 
- 
- 3-5. Power adjustor: for Adjust the output laser power.
- 3-3. Power Input: For +12V power supply input, Red connected to +12V and Black to 0V 3-4. Q6 for Modulation: TTL Input, High, the laser will be ON, and low will be off.

### **4**. **Pins configuration of DB-9 Connector:**

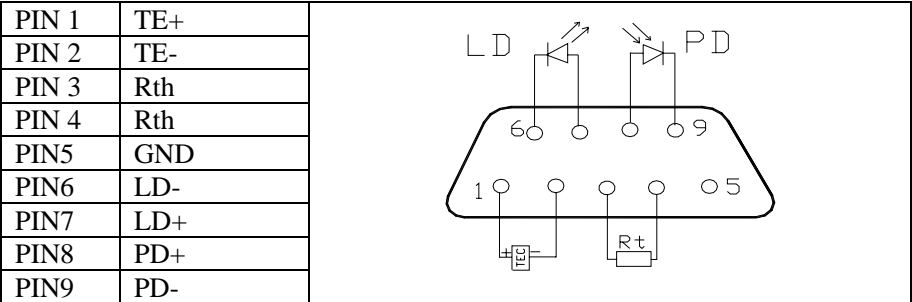

### **5**. **Cautions**

DDR-2000S can be used to drive DPSS laser heads, all the parameters of the driver have been pre-set to match the laser heads, usually, the parameters are different one by one, so **do not use the DDR-2000S with any laser heads which are not matched with the driver by SN#.**

#### **6**. **Operation**

Usually, all the parameters of the DDR-2000S have been pre-set to match the laser head, so the customer don't need to make any adjustments when get the DDR-2000S with laser head together, it is safe to use the driver directly.

- (1) Inspect the Input Voltage of laser driver, ensure it is suitable for the laser driver.
- (2) Please connect the DDR-2000S with the laser head, and it is recommended to connect the laser head with the driver all the time to avoid the ESD (Electro-Static Discharge ).
- (3) Please pay attention to the heat dispersion of the driver, it is recommended to install the driver on a big heat sink;